## PUC-Rio – Estruturas de Dados – INF1010 Prova 4 – Turma 3wb – 16/12/2016

1. (2 pontos) Considere a representação de matrizes esparsas vista em laboratório, esboçada a seguir:

```
typedef struct smatrix tsm;
struct smatrix {
  int 1, c; /* número de linhas e colunas */int nelems; /* número de elementos não nulos na matriz */
  int *vals; /* lista de valores da matriz (em ordem de linhas) */
  int *cols; /* cols[i] indica a coluna em que se encontra vals[i] */
  int *ri; /* ri[i] indica a posição do array vals onde começa a linha i */
           /* ri[i] = -1 quando a linha i é toda nula */
};
```
Implemente a função maxnaonulos, com o protótipo abaixo, que retorna o número da linha com o maior número de elementos não nulos. Caso exista empate, sua função pode retornar o menor n´umero de linha entre as linhas empatadas. Caso todas as linhas da matriz sejam nulas, sua função deve retornar -1.

```
int linhacommenosnulos (tsm* m);
```
2. (1 ponto) Suponha que estamos implementando uma lista de prioridades máximas (maxheap) implementado com array, como visto em sala. Se soubermos que a ordem de inserção (um a um) foi 20-10-40-5-45-23-9-35-42, como ficará o array? Preencha abaixo. E, se depois de inseridos esses elementos, fazemos duas retiradas sucessivas. Mostre como fica o array depois de cada retirada. Explique como chegou à sua resposta.

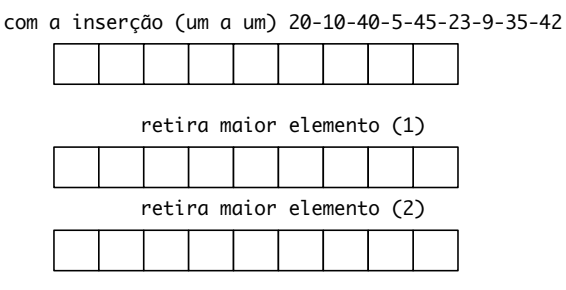

3. (1,5 pontos) Suponha a árvore 2-3 mostrada a seguir.

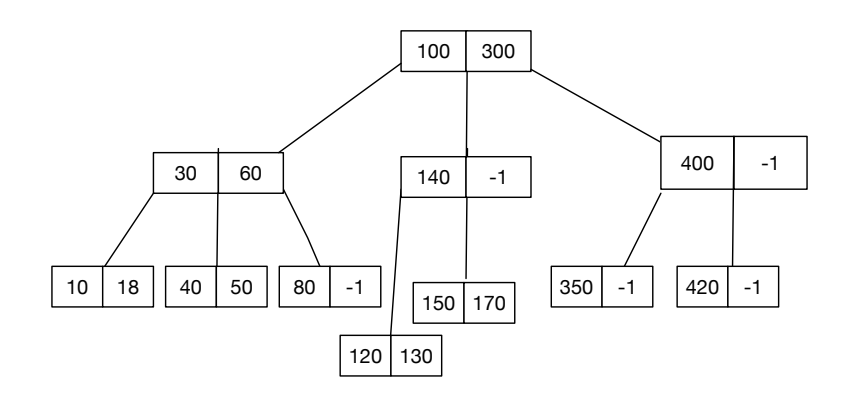

Como ficará a árvore se realizarmos cada uma das operações a seguir, seguindo o algoritmo de inserção para árvores B visto na disciplina? Cada uma das operações deve ser realizada sobre a árvore original. Desenhe (na folha a parte) a nova árvore para cada caso.

- $(a)$  inserção com chave 5
- $(b)$  inserção com chave 125
- $(c)$  remoção com chave 420
- 4. Considere a estrutura de grafos vista nos laboratórios.

```
typedef struct _grafo Grafo;
typedef struct _viz Viz;
struct _viz {
 int noj;
 float peso;
 Viz* prox;
};
struct _grafo {
 int nv; /* numero de nos ou vertices */
 int na; /* numero de arestas */
 Viz** viz; /* viz[i] aponta para a lista de arestas vizinhas do no i */
};
```
 $(a)$   $(1,5 \text{ pontos})$ 

Escreva uma função com a assinatura abaixo, que receba um grafo e um array percursos que indica caminhos (possivelmente disjuntos) dentro deste grafo e mostre (imprima) o caminho usado para chegar a cada nó na ordem do percurso. Sugiro usar recursão para facilitar a exibição dos caminhos na ordem pedida.

Cada posição  $i$  do array contém o último nó de um caminho até o nó  $i$ . Um valor de -1 em percursos [i] indica que  $i \notin \sigma$  nó inicial nesse caminho. (Atenção: Nem todos os caminhos começam da mesma origem.)

```
void mostrapercursos (Grafo* g, int* percursos);
```
(b) (1 ponto) Escreva uma função com o protótipo abaixo que determina se o grafo contém ciclos ou não. Sua função deve utilizar uma estrutura de união e busca como auxiliar. Não esqueça de alocar e liberar memória quando necessário.

```
int temCiclos (Grafo* g);
```
5. (1 ponto) Suponha a árvore rubro-negra mostrada a seguir, onde nós em cinza representam os n´os negros e n´os em brancos representam os n´os vermelhos.

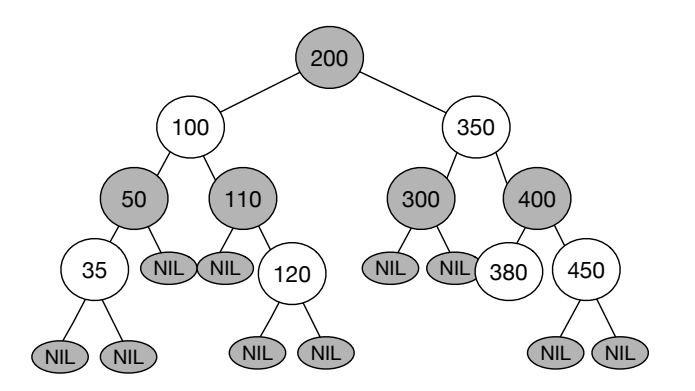

Como ficará a árvore se realizarmos cada uma das operações a seguir, seguindo o algoritmo de inserção para árvores rubro-negras visto na disciplina? Cada uma das operações deve ser realizada sobre a árvore original. Desenhe (na folha a parte) a nova árvore para cada caso.

- (a) inserção com chave 391
- $(b)$  inserção com chave 115
- 6. (2 pontos) Considere a implementação de tabelas de dispersão usando sondagem linear: caso a posição indicada pela função de dispersão já esteja cheia, a inserção procura a primeira posição vazia a partir desta, voltando para a posição 0 caso chegue ao final da tabela de dispersão. A tabela contém um array de elementos onde cada um dos elementos contém a chave e um valor (ou ponteiro), e possivelmente outros campos. Nesse caso, a busca por determinada chave deve começar a partir da posição indicada pela função de dispersão e prosseguir também linearmente, como a inserção, até encontrar a chave procurada ou uma posição vazia. Caso a busca alcance uma posição vazia, a chave procurada não está na tabela.

```
typedef struct shash Mapa;
int hashfun (int chave);
struct selem {
  int chave;
  int valor;
};
struct shash {
  int tam; /* tamanho do array de pares (valor, chave) */
  int fp; /* ignore esse campo */
  struct selem *tabela;
};
```
Escreva a função busca, com protótipo abaixo, implementando o comportamento descrito. Suponha que as chaves são sempre positivas, e que as posições vazias da tabela são marcadas com chaves de valor -1. Sua função pode fazer chamadas a hashfun, que vc pode supor já implementada.

int busca (Mapa \*m, int chave);